### Now what do I do with this function?

Enrique Pinzón

StataCorp LP

December 08, 2017 Sao Paulo

 $\Rightarrow$ 

 $299$ 

 $A \oplus A \oplus A \oplus A \oplus A$ 

4 0 8 1

#### • Nonparametric regression and about effects/questions

- **O** npregress
- Mean relation between an outcome and covariates
	- $\triangleright$  Model birtweight : age, education level, smoked, number of prenatal visits, ...
	- $\triangleright$  Model wages: age, education level, profession, tenure, ...
	- $\blacktriangleright$   $E(y|X)$ , conditional mean
- Parametric models have a known functional form

Linear regression:  $E(y|X) = X\beta$ Binary:  $E(y|X) = F(X\beta)$ Poisson:  $E(y|X) = \exp(X\beta)$ 

• Nonparametric  $E(y|X)$ . The result of using predict

 $\Omega$ 

• Nonparametric regression and about effects/questions

#### **O** npregress

Mean relation between an outcome and covariates

- $\triangleright$  Model birtweight : age, education level, smoked, number of prenatal visits, ...
- $\triangleright$  Model wages: age, education level, profession, tenure, ...
- $\blacktriangleright$   $E(y|X)$ , conditional mean

Parametric models have a known functional form

Linear regression:  $E(y|X) = X\beta$ Binary:  $E(y|X) = F(X\beta)$ Poisson:  $E(y|X) = \exp(X\beta)$ 

• Nonparametric  $E(y|X)$ . The result of using predict

 $\Omega$ 

- Nonparametric regression and about effects/questions
- **O** npregress
- Mean relation between an outcome and covariates
	- $\triangleright$  Model birtweight : age, education level, smoked, number of prenatal visits, ...
	- $\triangleright$  Model wages: age, education level, profession, tenure, ...
	- $\blacktriangleright$   $E(y|X)$ , conditional mean

Parametric models have a known functional form

Linear regression: 
$$
E(y|X) = X\beta
$$

Binary:  $E(y|X) = F(X\beta)$ 

Poisson:  $E(y|X) = \exp(X\beta)$ 

• Nonparametric  $E(y|X)$ . The result of using predict

 $\Omega$ 

- Nonparametric regression and about effects/questions
- **O** npregress
- Mean relation between an outcome and covariates
	- $\triangleright$  Model birtweight : age, education level, smoked, number of prenatal visits, ...
	- $\triangleright$  Model wages: age, education level, profession, tenure, ...
	- $\blacktriangleright$   $E(y|X)$ , conditional mean

Parametric models have a known functional form

Linear regression: 
$$
E(y|X) = X\beta
$$

Binary:  $E(y|X) = F(X\beta)$ 

Poisson:  $E(y|X) = \exp(X\beta)$ 

• Nonparametric  $E(y|X)$ . The result of using predict

 $\Omega$ 

- Nonparametric regression and about effects/questions
- **O** npregress
- Mean relation between an outcome and covariates
	- $\triangleright$  Model birtweight : age, education level, smoked, number of prenatal visits, ...
	- $\triangleright$  Model wages: age, education level, profession, tenure, ...
	- $\blacktriangleright$   $E(y|X)$ , conditional mean
- **Parametric models have a known functional form**

Linear regression: 
$$
E(y|X) = X\beta
$$

$$
Binary: E(y|X) = F(X\beta)
$$

Poisson:  $E(y|X) = \exp(X\beta)$ 

• Nonparametric  $E(y|X)$ . The result of using predict

 $\Omega$ 

- Nonparametric regression and about effects/questions
- **O** npregress
- Mean relation between an outcome and covariates
	- $\triangleright$  Model birtweight : age, education level, smoked, number of prenatal visits, ...
	- $\triangleright$  Model wages: age, education level, profession, tenure, ...
	- $\blacktriangleright$   $E(y|X)$ , conditional mean
- **Parametric models have a known functional form**

Linear regression:  $E(y|X) = X\beta$ 

$$
Binary: E(y|X) = F(X\beta)
$$

Poisson:  $E(y|X) = \exp(X\beta)$ 

• Nonparametric  $E(y|X)$ . The result of using predict

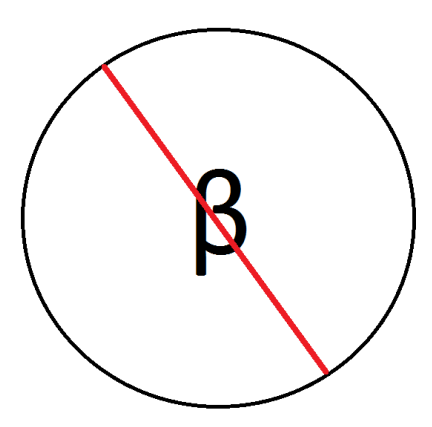

 $2990$ 

K ロ × K 御 × K 差 × K 差 × …差

#### We had nonparametric regression tools

- lpoly
- **O**lowess

 $\equiv$ 

 $299$ 

(ロトイ部)→(理)→(理)→

#### We had nonparametric regression tools

- $olpy$
- **O** lowess

 $\equiv$ 

 $299$ 

(ロトイ部)→(理)→(理)→

# What happened in the past

lpoly bweight mage if (msmoke==0 & medu>12 & fedu>12),  $///$ mcolor(%30) lineopts(lwidth(thick))

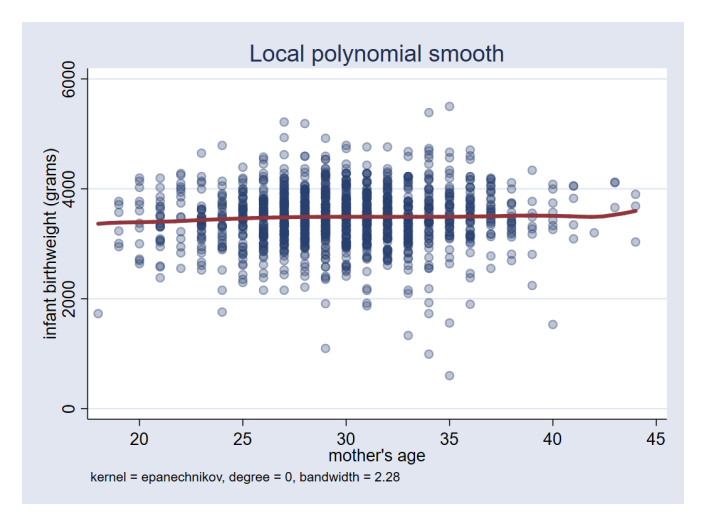

 $QQ$ 

 $\mathcal{A}$   $\overline{\mathcal{B}}$   $\rightarrow$   $\mathcal{A}$   $\overline{\mathcal{B}}$   $\rightarrow$   $\mathcal{A}$   $\overline{\mathcal{B}}$ 

4 0 8 1

#### I give you the true function

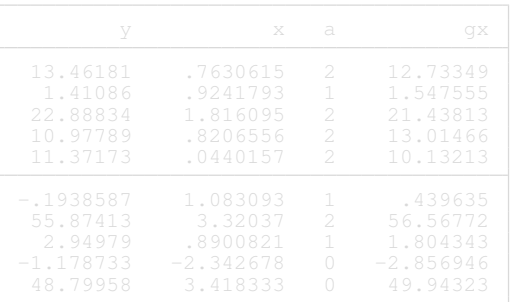

E

 $QQ$ 

 $A \oplus A \oplus A \oplus A \oplus A$ 

4 0 8

#### I give you the true function

. list y x a gx in 1/10, noobs

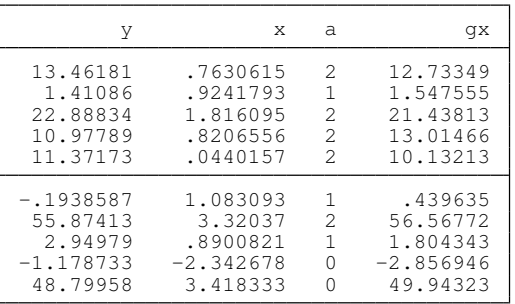

E

 $299$ 

 $\mathcal{A}$   $\overline{\mathcal{B}}$   $\rightarrow$   $\mathcal{A}$   $\overline{\mathcal{B}}$   $\rightarrow$   $\mathcal{A}$   $\overline{\mathcal{B}}$   $\rightarrow$ 

4 0 8

#### I give you the true function

- Do we know what are the marginal effects
- Do we know causal/treatment effects
- Do we know counterfactuals
- It seems cosmetic
- We cannot use margins

 $\Omega$ 

A.  $\rightarrow$   $\pm$   $\rightarrow$ 

I give you the true function

- Do we know what are the marginal effects
- Do we know causal/treatment effects
- Do we know counterfactuals
- It seems cosmetic
- We cannot use margins

**The Second** 

 $\Omega$ 

A.

I give you the true function

- Do we know what are the marginal effects
- Do we know causal/treatment effects
- Do we know counterfactuals
- It seems cosmetic

**• We cannot use margins** 

 $\Omega$ 

A.  $\rightarrow$   $\equiv$   $\rightarrow$ 

I give you the true function

- Do we know what are the marginal effects
- Do we know causal/treatment effects
- Do we know counterfactuals
- It seems cosmetic
- **We cannot use margins**

 $\Omega$ 

重き

### A detour

# margins

(StataCorp LP) December 08, 2017 Sao Paulo 8 / 42

重

 $299$ 

メロトメ 倒 トメ ヨ トメ ヨト

### Effects: outcome of interest

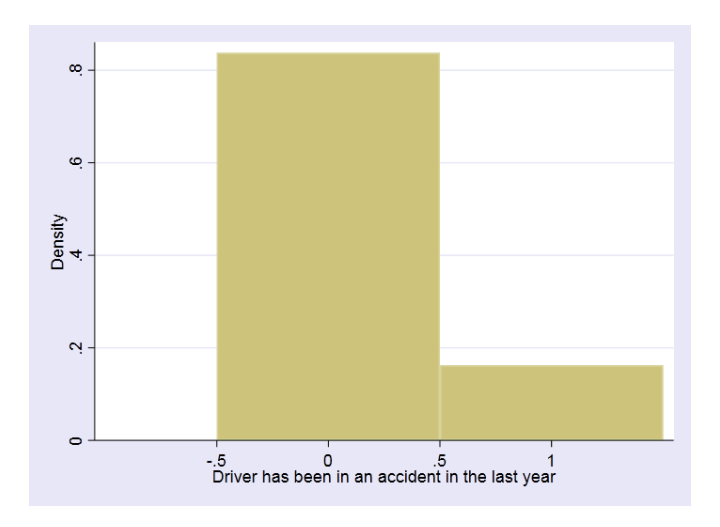

 $\equiv$ 

 $299$ 

**K ロメ K 御 メ K 君 メ K 君 X** 

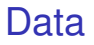

- **crash** 1 if crash
- **traffic** Measure of vehicular traffic
- **tickets** Number of traffic tickets
- **male** 1 if male

в

 $QQ$ 

4 0 8

 $\mathbf{h}$ 

### Probit model and average marginal effects

#### probit crash tickets traffic i.male

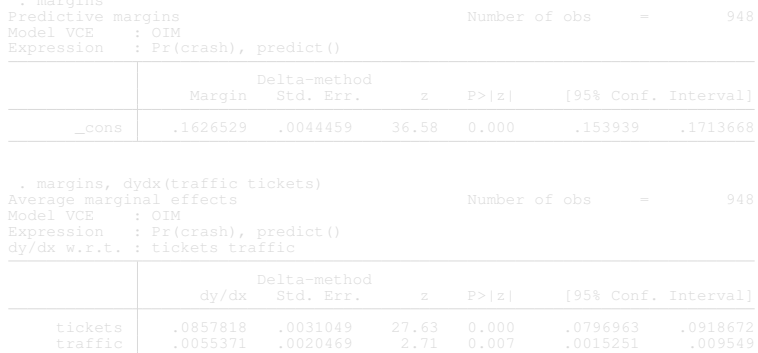

 $2990$ 

#### Probit model and average marginal effects

#### probit crash tickets traffic i.male

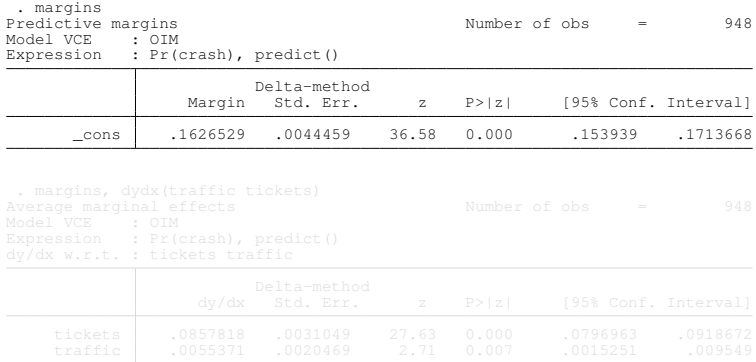

 $299$ 

#### Probit model and average marginal effects

#### probit crash tickets traffic i.male

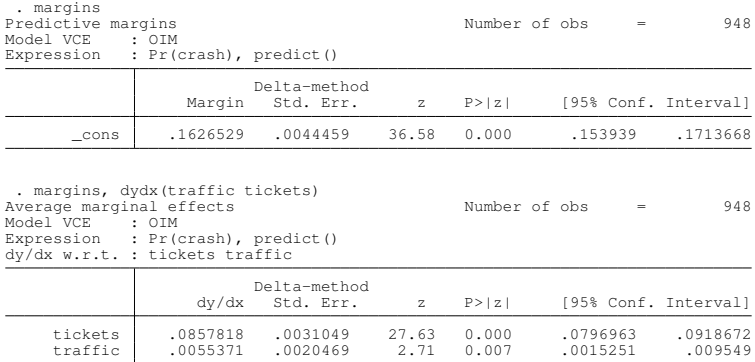

 $299$ 

### Not calculus

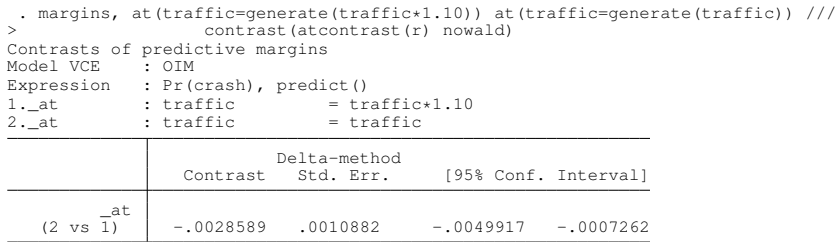

重

 $2990$ 

メロトメ 倒 トメ ヨ トメ ヨト

### Probit model and counterfactuals

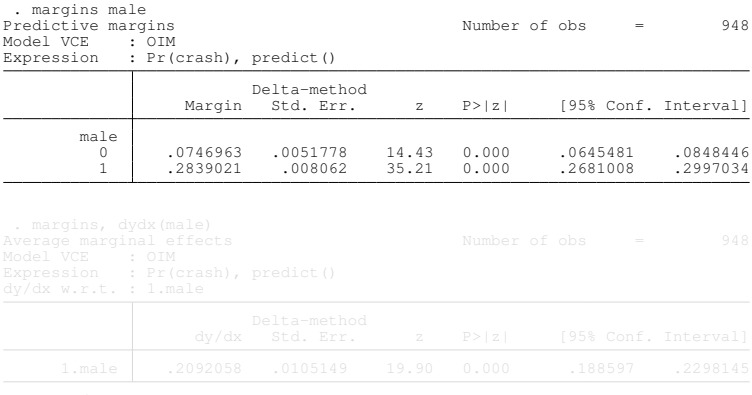

 $\Rightarrow$ 

 $299$ 

イロト イ部 トイモト イモト

### Probit model and counterfactuals

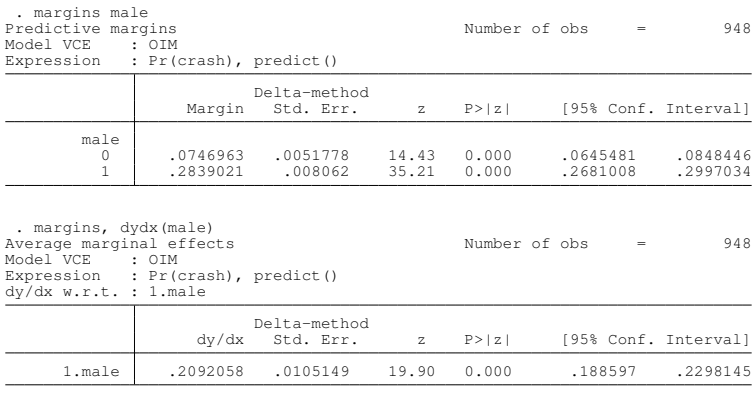

Note: dy/dx for factor levels is the discrete change from the base level.

 $QQ$ 

K ロ ▶ K 御 ▶ K 重 ▶ K 重 ▶ │ 重

#### More counterfactuals

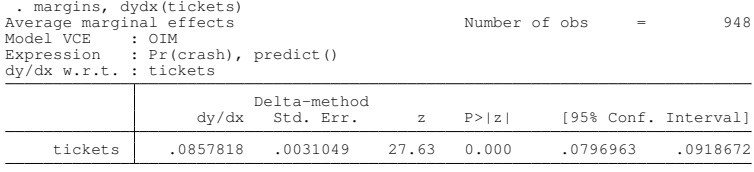

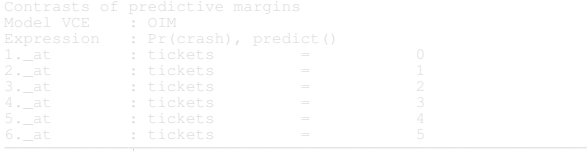

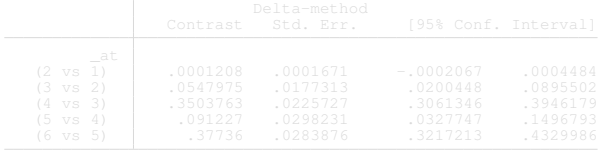

重

 $299$ 

(ロトイ部)→(差)→(差)→

#### More counterfactuals

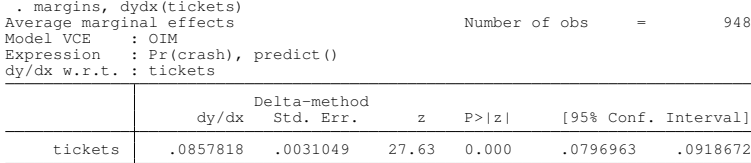

. margins, at(tickets=(0(1)5)) contrast(atcontrast(ar) nowald)

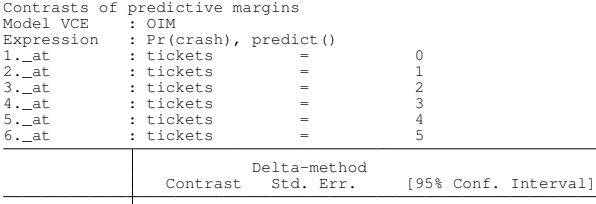

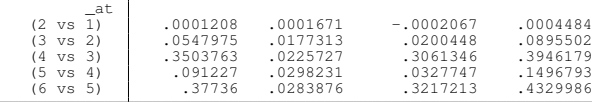

÷.

 $299$ 

(ロトイ部)→(差)→(差)→

# marginsplot

margins, at(tickets=(0(1)5)) marginsplot, ciopts(recast(rarea))

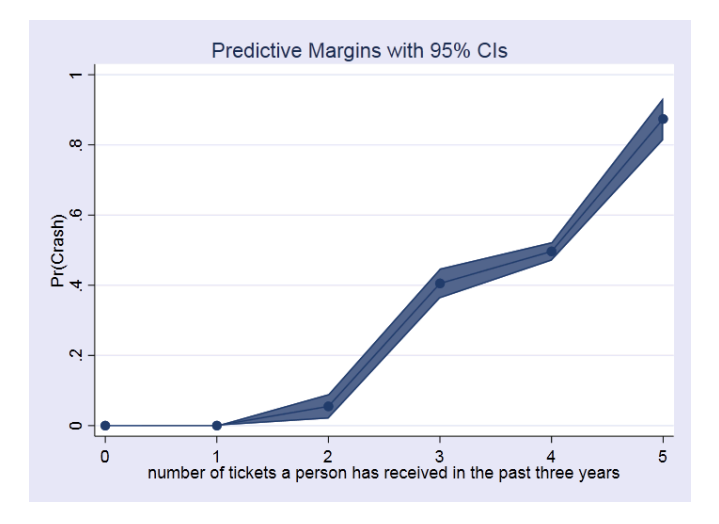

 $\Omega$ 

Back to nonparametric regression

# npregress and nonparametric regression

 $\Omega$ 

# Nonparametric regression: discrete covariates

#### Mean function for a discrete covariate

Mean wage conditional on having a college degree

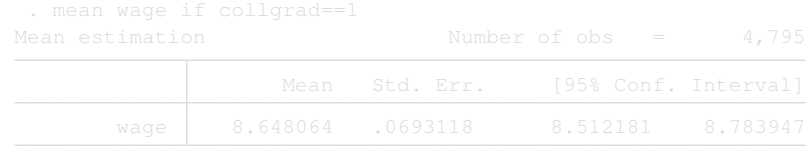

- **O** regress wage collgrad, noconstant
- *E*(*wage*|*collgrad* = 1), nonparametric estimate

 $\Omega$ 

 $\mathcal{A}$   $\overline{\mathcal{B}}$   $\rightarrow$   $\mathcal{A}$   $\overline{\mathcal{B}}$   $\rightarrow$   $\mathcal{A}$   $\overline{\mathcal{B}}$   $\rightarrow$   $\mathcal{B}$ 

# Nonparametric regression: discrete covariates

#### Mean function for a discrete covariate

Mean wage conditional on having a college degree

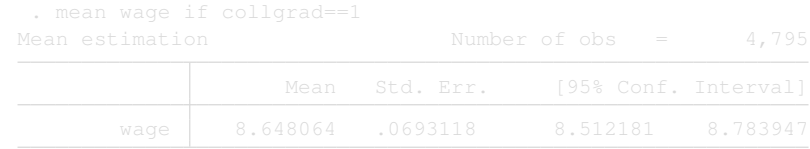

- **O** regress wage collgrad, noconstant
- *E*(*wage*|*collgrad* = 1), nonparametric estimate

 $\Omega$ 

Nonparametric regression: discrete covariates

Mean function for a discrete covariate

Mean wage conditional on having a college degree

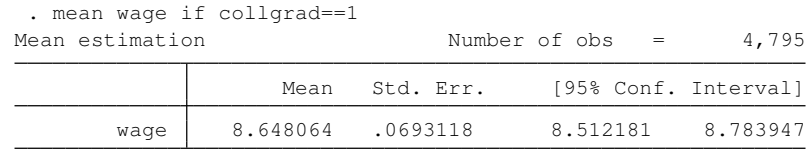

- **O** regress wage collgrad, noconstant
- *E*(*wage*|*collgrad* = 1), nonparametric estimate

 $\Omega$ 

#### Conditional mean for a continuous covariate

- Mean wage conditional on tenure, measured in years
- *E*(*wage*|*tenure* = 5.583333)
- Take observations **near** the value of 5.583333 and then take an average
- |*tenure<sup>i</sup>* − 5.583333| ≤ *h*
- *h* is a small number referred to as the bandwidth

 $\Omega$ 

A + + = + + =

#### Conditional mean for a continuous covariate

- Mean wage conditional on tenure, measured in years
- *E*(*wage*|*tenure* = 5.583333)
- Take observations **near** the value of 5.583333 and then take an average
- |*tenure<sup>i</sup>* − 5.583333| ≤ *h*
- *h* is a small number referred to as the bandwidth

 $\Omega$ 

A + + = + + =

Conditional mean for a continuous covariate

- Mean wage conditional on tenure, measured in years
- *E*(*wage*|*tenure* = 5.583333)
- Take observations **near** the value of 5.583333 and then take an average
- |*tenure<sup>i</sup>* − 5.583333| ≤ *h*
- *h* is a small number referred to as the bandwidth

 $\Omega$ 

**同下 イヨト** 

Conditional mean for a continuous covariate

- Mean wage conditional on tenure, measured in years
- *E*(*wage*|*tenure* = 5.583333)
- Take observations **near** the value of 5.583333 and then take an average
- |*tenure<sup>i</sup>* − 5.583333| ≤ *h*
- *h* is a small number referred to as the bandwidth

 $\Omega$ 

A + + = + + =

Conditional mean for a continuous covariate

- Mean wage conditional on tenure, measured in years
- *E*(*wage*|*tenure* = 5.583333)
- Take observations **near** the value of 5.583333 and then take an average
- |*tenure<sup>i</sup>* − 5.583333| ≤ *h*
- *h* is a small number referred to as the bandwidth

 $\Omega$ 

Conditional mean for a continuous covariate

- Mean wage conditional on tenure, measured in years
- *E*(*wage*|*tenure* = 5.583333)
- Take observations **near** the value of 5.583333 and then take an average
- |*tenure<sup>i</sup>* − 5.583333| ≤ *h*
- *h* is a small number referred to as the bandwidth

 $\Omega$ 

## Graphical example

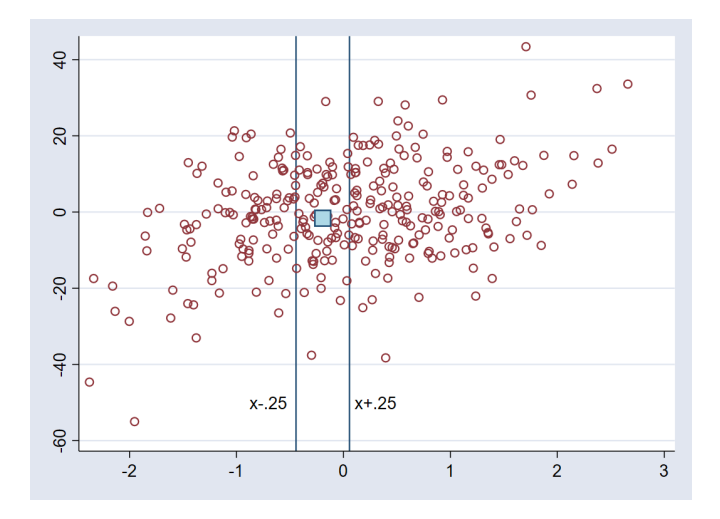

 $\mathbf{p}$ 重  $299$ 

 $\rightarrow$   $\equiv$   $\rightarrow$ 

4 日 ト 4 何 ト

## Graphical example

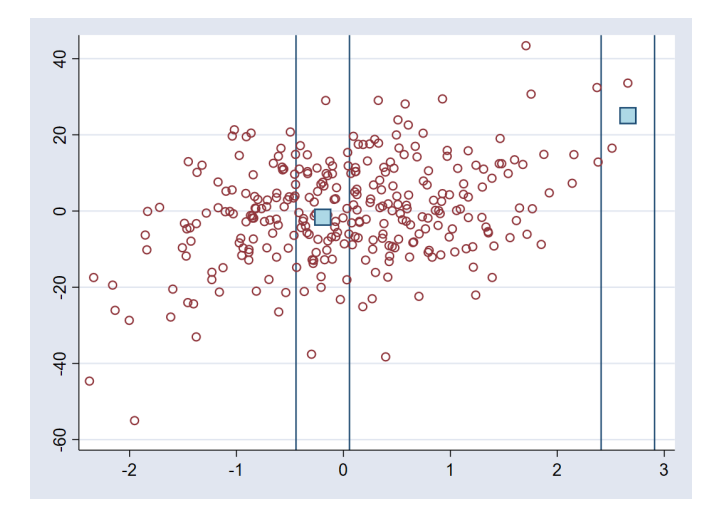

 $\mathbf{p}$ 重  $299$ 

4 (1) + 4 (5) + 4 (5) +

# Graphical example continued

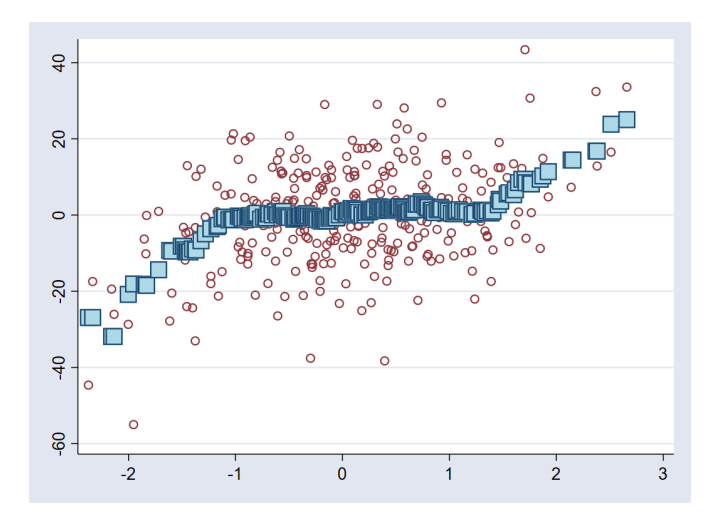

Þ

 $299$ 

4 (1) + 4 (5) + 4 (5) +

### Two concepts

#### <sup>1</sup> *h*

# 2 Definition of distance between points,  $\left|\frac{x_i - x}{h}\right| \leq 1$

(StataCorp LP) December 08, 2017 Sao Paulo 22 / 42

重

 $299$ 

K ロ ▶ K 個 ▶ K 重 ▶ K 重 ▶ …

# Kernel weights

 $u \equiv \frac{x_i - x}{h}$ 

Kernel *K* (*u*) Gaussian 1  $\frac{1}{2\pi}$  exp  $\Big(\,$  $-\frac{u^2}{2}$  $\frac{J^2}{2}$ **Epanechnikov**  $\frac{3}{4\sqrt{5}}$  $\left(1-\frac{u^2}{5}\right)$  $\frac{u^2}{5}$ ) I (|u|  $\leq \sqrt{5}$ ) Epanechnikov<sub>2</sub>  $\frac{3}{4}(1-u^2)\mathbb{I}(|u|\leq 1)$ Rectangular(Uniform) <sup>1</sup>  $\frac{1}{2}$ I ( $|u| \leq 1$ ) Triangular  $(1 - |u|)$   $\mathbb{I}(|u| \le 1)$ **Biweight**  $\frac{15}{16}$  (1 − *u*<sup>2</sup>)<sup>2</sup> II (|*u*| ≤ 1) **Triweight**  $\frac{35}{32}$  (1 − *u*<sup>2</sup>)<sup>3</sup> II (|*u*| ≤ 1) Cosine  $(1 + \cos(2\pi u)) \mathbb{I}(|u| \leq \frac{1}{2})$ Parzen  $\frac{4}{3} - 8u^2 + 8|u|^3 \bigg) \mathbb{I}(|u| \leq \frac{1}{2})$  $+ \frac{8}{3}$  $\frac{8}{3}(1-|u|)^3 \mathbb{I}(\frac{1}{2} < |u| \le 1)$  $\frac{8}{3}(1-|u|)^3 \mathbb{I}(\frac{1}{2} < |u| \le 1)$  $\frac{8}{3}(1-|u|)^3 \mathbb{I}(\frac{1}{2} < |u| \le 1)$ 

 $\Omega$ 

# Kernel weights

 $u \equiv \frac{x_i - x}{h}$ Kernel *K* (*u*) Gaussian 1  $\frac{1}{2\pi}$  exp  $\Big(\,$ − *u* 2 2  $\setminus$ **Epanechnikov**  $rac{3}{4\sqrt{5}}$  $\left(1-\frac{u^2}{5}\right)$  $\frac{u^2}{5}\right) \mathbb{I}\left(|u| \leq \sqrt{5}\right)$ Epanechnikov2  $\frac{3}{4}(1-u^2)\mathbb{I}(|u|\leq 1)$ Rectangular(Uniform) <sup>1</sup>  $\frac{1}{2}$ II ( $|u| \leq 1$ ) Triangular  $(1 - |u|)$   $\mathbb{I}(|u| \le 1)$ **Biweight**  $\frac{15}{16}$  (1 − *u*<sup>2</sup>)<sup>2</sup> II (|*u*| ≤ 1) **Triweight**  $\frac{35}{32}(1-u^2)^3 \mathbb{I}(|u| \leq 1)$ Cosine  $(1 + \cos(2\pi u)) \mathbb{I}(|u| \leq \frac{1}{2})$ Parzen  $\frac{4}{3}-8u^2+8|u|^3\Big)\mathbb{I}\left(|u|\leq\frac{1}{2}\right)$  $+\frac{8}{3}$  $\frac{8}{3}\left(1-|u|\right)^{3}\mathbb{I}\left(\frac{1}{2}\right)$  $\frac{1}{2}$  $\frac{1}{2}$  $\frac{1}{2}$  <  $|u|$   $\leq$  1)

<span id="page-44-0"></span> $\Omega$ 

### Discrete bandwidths

**•** Default  $k(.) = \begin{cases} 1 & \text{if } x_i = x \\ b & \text{otherwise} \end{cases}$ *h* otherwise Cell mean  $k(.) = \begin{cases} 1 & \text{if } x_i = x \\ 0 & \text{otherwise} \end{cases}$ 0 otherwise

 $\equiv$ 

<span id="page-45-0"></span> $QQ$ 

 $\mathcal{A}$   $\mathcal{B}$   $\rightarrow$   $\mathcal{A}$   $\mathcal{B}$   $\rightarrow$   $\mathcal{A}$   $\mathcal{B}$   $\rightarrow$   $\mathcal{B}$ 

# Bandwidth (bias)

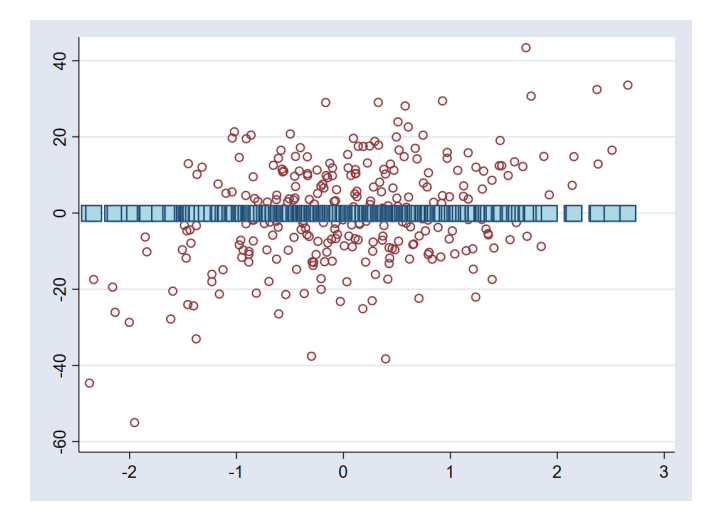

 $\mathbf{p}$ 重

4 (D) 3 (F) 3 (F) 3 (F)

 $298$ 

# Bandwidth (variance)

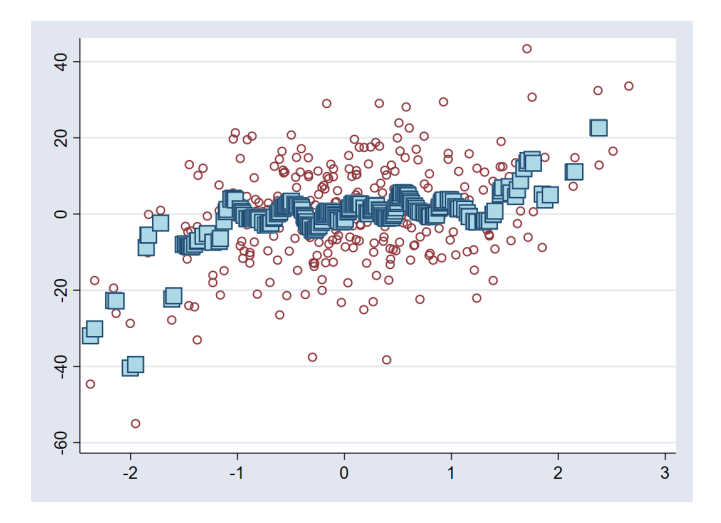

 $\mathbf{p}$ 重  $299$ 

4 (D) 3 (F) 3 (F) 3 (F)

# **Estimation**

- Choose bandwidth optimally. Minimize bias–variance trade–off
	- $\triangleright$  Cross-validation (default)
	- $\blacktriangleright$  Improved AIC (IMAIC)
- Compute a regression for every point in data (local linear)
	- $\triangleright$  Computes derivatives and derivative bandwidths
- Compute a mean for every point in data (local-constant)

 $\Omega$ 

4 何 ト 4 ヨ ト 4 ヨ ト

# Example

#### **•** citations monthly drunk driving citations

- **•** taxes 1 if alcoholic beverages are taxed
- **o** fines drunk driving fines in thousands
- **o** csize **city size** (small, medium, large)
- college 1 if college town

Þ

 $\Omega$ 

 $\mathbf{A} \oplus \mathbf{B}$   $\mathbf{A} \oplus \mathbf{B}$   $\mathbf{A} \oplus \mathbf{B}$ 

# Example

- **•** citations monthly drunk driving citations
- **•** taxes 1 if alcoholic beverages are taxed
- **•** fines drunk driving fines in thousands
- **•** csize city size (small, medium, large)
- **o** college 1 if college town

Þ

 $\Omega$ 

AD > 3 B > 3 B

#### npregress bandwidth

. npregress kernel citations fines

```
Computing mean function
```
Minimizing cross-validation function:

```
Iteration 0: Cross-validation criterion = 35.478784<br>Iteration 1: Cross-validation criterion = 4.0147129
Iteration 1: Cross-validation criterion =<br>Iteration 2: Cross-validation criterion =
Iteration 2: Cross-validation criterion = 4.0104176<br>Iteration 3: Cross-validation criterion = 4.0104176
Iteration 3: Cross-validation criterion = 4.0104176<br>Iteration 4: Cross-validation criterion = 4.0104176
Iteration 4: Cross-validation criterion = 4.0104176<br>Iteration 5: Cross-validation criterion = 4.0104176
Iteration 5: Cross-validation criterion = 4.0104176<br>Iteration 6: Cross-validation criterion = 4.0104006
                           Cross-validation criterion =
```
Computing optimal derivative bandwidth

```
Iteration 0: Cross-validation criterion = 6.1648059<br>Iteration 1: Cross-validation criterion = 4.3597488
Iteration 1: Cross-validation criterion = 4.3597488<br>Iteration 2: Cross-validation criterion = 4.3597488
                           Cross-validation criterion = 4.3597488<br>Cross-validation criterion = 4.3597488Iteration 3: Cross-validation criterion =<br>\frac{1}{3}Iteration 4: Cross-validation criterion = 4.3597488<br>Iteration 5: Cross-validation criterion = 4.3597488
Iteration 5: Cross-validation criterion = 4.3597488<br>Iteration 6: Cross-validation criterion = 4.3595842
Iteration 6: Cross-validation criterion = 4.3595842<br>Iteration 7: Cross-validation criterion = 4.3594713
Iteration 7: Cross-validation criterion = 4.3594713<br>Iteration 8: Cross-validation criterion = 4.3594713
                          Cross-validation criterion =
```
 $\Omega$ 

#### npregress output

. npregress kernel citations fines, nolog Bandwidth

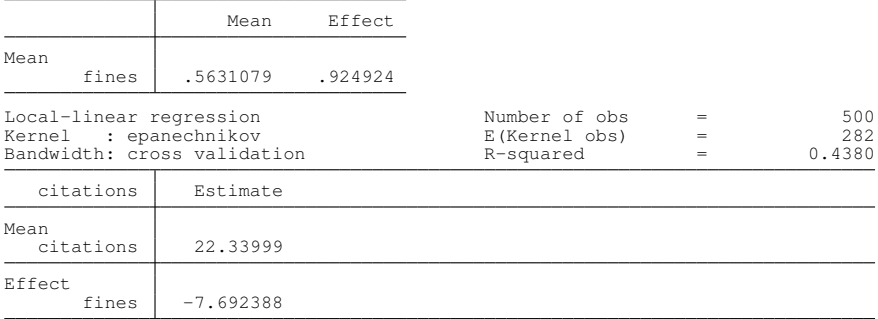

Note: Effect estimates are averages of derivatives. Note: You may compute standard errors using vce(bootstrap) or reps().

### npregress predicted values

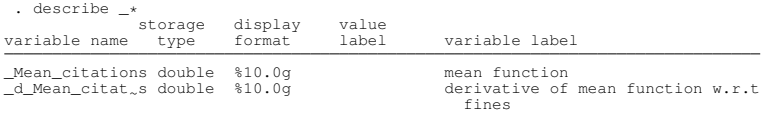

重

 $299$ 

(ロトイ部)→(差)→(差)→

### npgraph

. npgraph

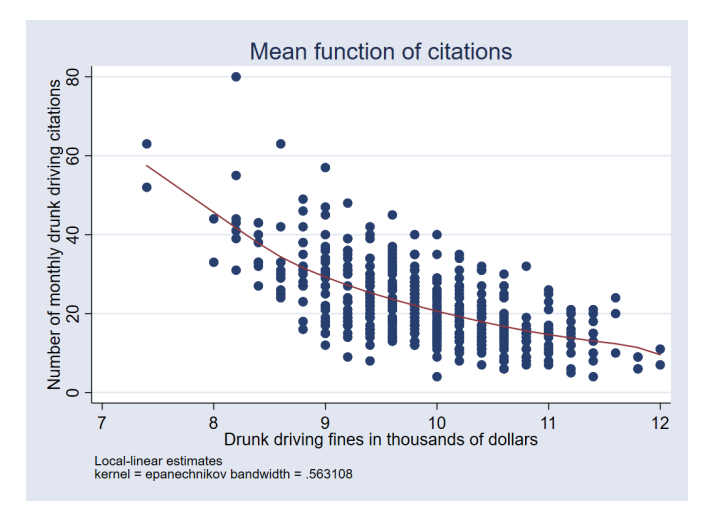

重

 $299$ 

**K ロメ K 御 メ K 君 メ K 君 X** 

#### npregress standard errors I

- . quietly npregress kernel citations fines, reps(3) seed(111)
- . estimates store A
- . quietly npregress kernel citations fines, vce(bootstrap, reps(3) seed(111))
- . estimates store B

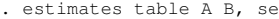

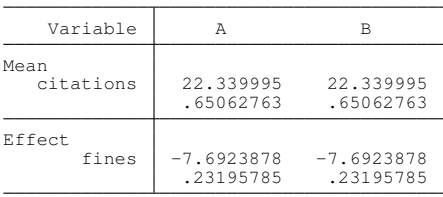

legend: b/se

- E

 $QQ$ 

イロト イ押 トイラ トイラトー

### npregress standard errors II (percentile C.I.)

. npregress

Bandwidth

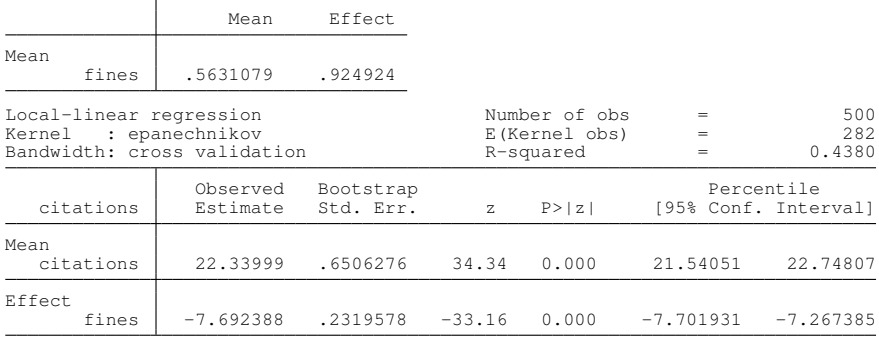

Note: Effect estimates are averages of derivatives.

в

 $QQ$ 

 $(0,1)$   $(0,1)$   $(0,1)$   $(1,1)$   $(1,1)$   $(1,1)$   $(1,1)$   $(1,1)$   $(1,1)$   $(1,1)$   $(1,1)$   $(1,1)$   $(1,1)$   $(1,1)$   $(1,1)$   $(1,1)$   $(1,1)$   $(1,1)$   $(1,1)$   $(1,1)$   $(1,1)$   $(1,1)$   $(1,1)$   $(1,1)$   $(1,1)$   $(1,1)$   $(1,1)$   $(1,1$ 

#### A more interesting model

. npregress kernel citations fines i.taxes i.csize i.college,

reps(200) seed(10)

Bandwidth

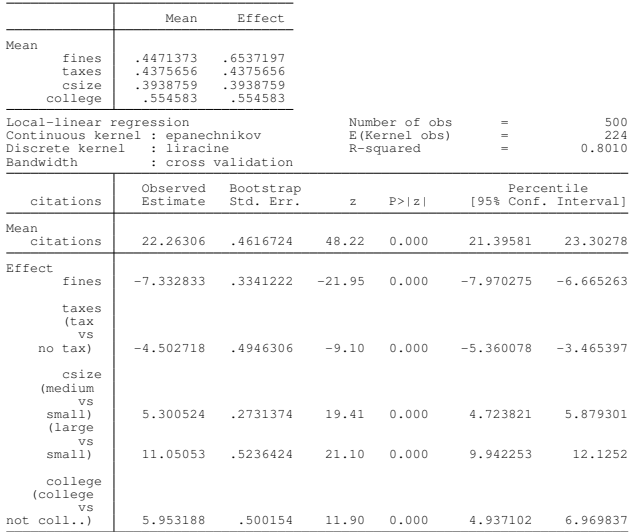

Note: Effect estimates are averages of derivatives for continuous covariates and averages of contrasts for factor covariates. ≮ ロ ▶ ⊀ 御 ▶ ⊀ 君 ▶ ∢ 君 ▶ │ 君

 $QQ$ 

#### margins

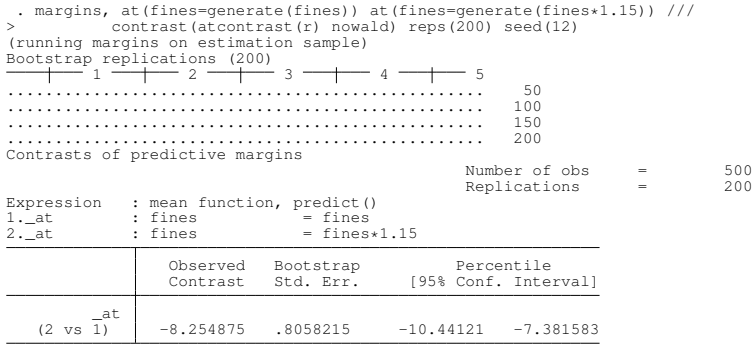

一重

 $2990$ 

メロトメ 御 トメ 君 トメ 君 ト

# Another example with margins

$$
y = \begin{cases} 10 + x^3 + \varepsilon & \text{if } a = 0 \\ 10 + x^3 - 10x + \varepsilon & \text{if } a = 1 \\ 10 + x^3 + 3x + \varepsilon & \text{if } a = 2 \end{cases}
$$

重

 $299$ 

 $(0,1)$   $(0,1)$   $(0,1)$   $(1,1)$   $(1,1)$   $(1,1)$   $(1,1)$   $(1,1)$   $(1,1)$   $(1,1)$   $(1,1)$   $(1,1)$   $(1,1)$   $(1,1)$   $(1,1)$   $(1,1)$   $(1,1)$   $(1,1)$   $(1,1)$   $(1,1)$   $(1,1)$   $(1,1)$   $(1,1)$   $(1,1)$   $(1,1)$   $(1,1)$   $(1,1)$   $(1,1$ 

#### Mean and marginal effects

. quietly regress y (c.x#c.x#c.x)#i.a c.x#i.a . margins<br>Predictive margins Number of obs  $=$  1,000 Model VCE : OLS Expression : Linear prediction, predict()

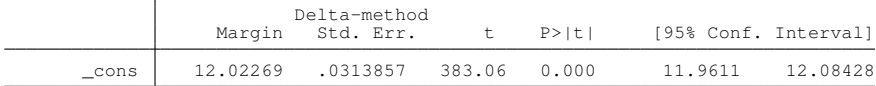

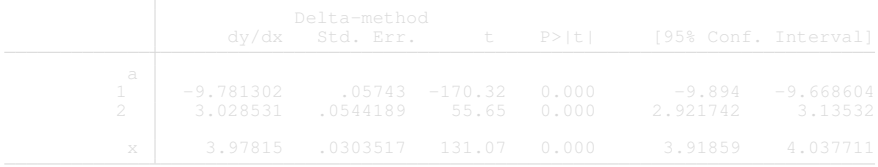

#### Mean and marginal effects

. quietly regress y (c.x#c.x#c.x)#i.a c.x#i.a . margins<br>Predictive margins Number of obs  $=$  1,000 Model VCE : OLS Expression : Linear prediction, predict()

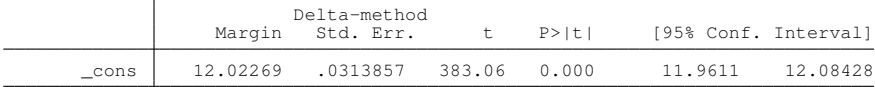

. margins, dydx(\*) Average marginal effects  $\blacksquare$  Number of obs = 1,000 Model VCE : OLS Expression : Linear prediction, predict() dy/dx w.r.t. : 1.a 2.a x

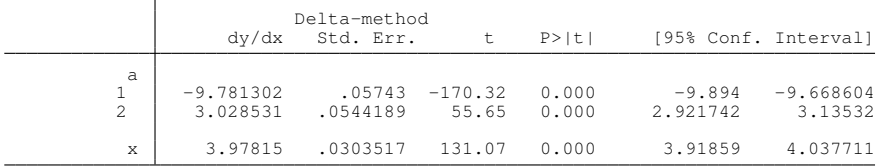

Note: dy/dx for factor levels is the discrete change from the base level.

#### npregress estimates

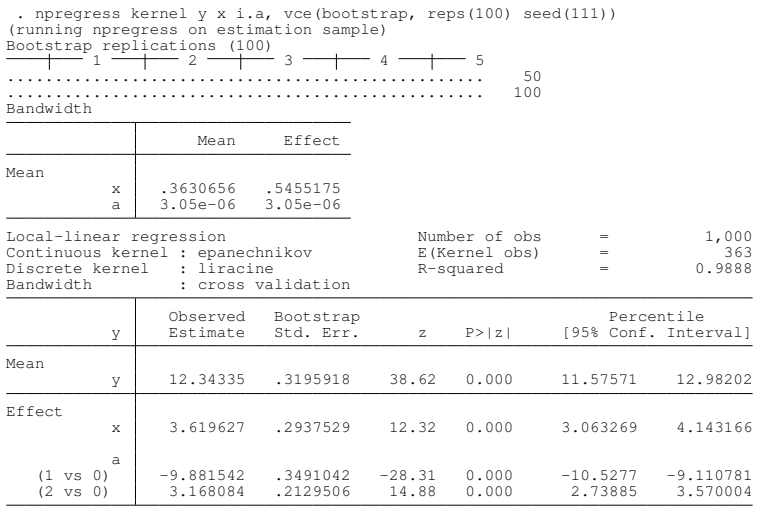

Note: Effect estimates are averages of derivatives for continuous covariates and averages of contrasts for factor covariates.

K ロ ▶ K 個 ▶ K ミ ▶ K ミ ▶ - ' 큰' - K 9 Q @ (StataCorp LP) December 08, 2017 Sao Paulo 39 / 42

### Function for different values of  $x$

. margins,  $at(x=(1(.5)3))$  reps(100) seed(111)

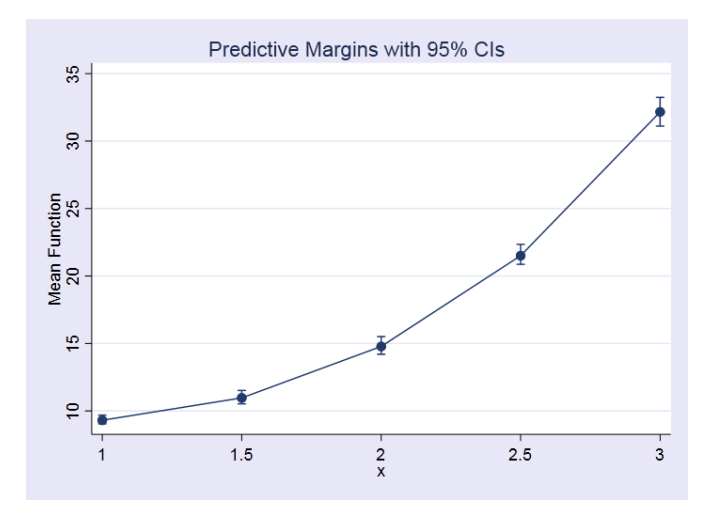

E

 $QQ$ 

 $\mathcal{A}$   $\overline{\mathcal{B}}$   $\rightarrow$   $\mathcal{A}$   $\overline{\mathcal{B}}$   $\rightarrow$   $\mathcal{A}$   $\overline{\mathcal{B}}$   $\rightarrow$ 

4 0 8

#### Funtion at different values of  $x$  for all a

margins  $a$ ,  $at(x = (-1(1)3))$  reps(100) seed(111)

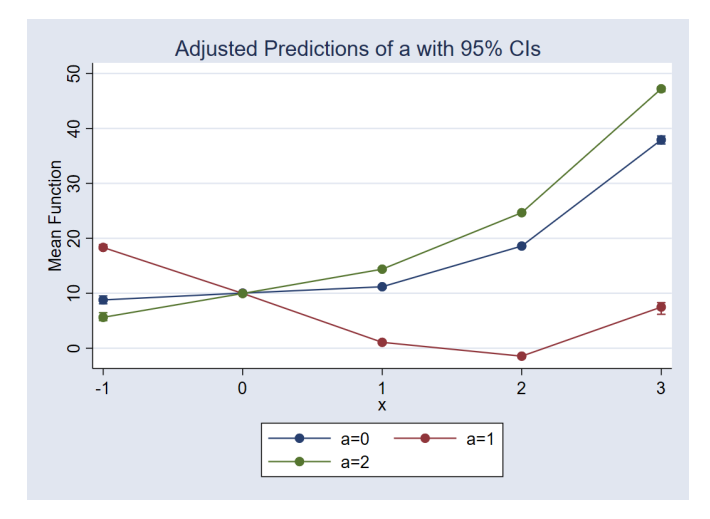

Þ

 $QQ$ 

 $\mathcal{A}$   $\overline{\mathcal{B}}$   $\rightarrow$   $\mathcal{A}$   $\overline{\mathcal{B}}$   $\rightarrow$   $\mathcal{A}$   $\overline{\mathcal{B}}$   $\rightarrow$ 

4.000.00

# **Conclusion**

- Intuition about nonparametric regression
- **o** Details about how npregress
- Importance of being able to ask questions to your model

Þ

 $\Omega$ 

A.